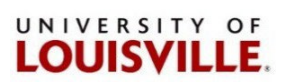

## **CHEMATIX™ Frequently Asked Questions (FAQ)**

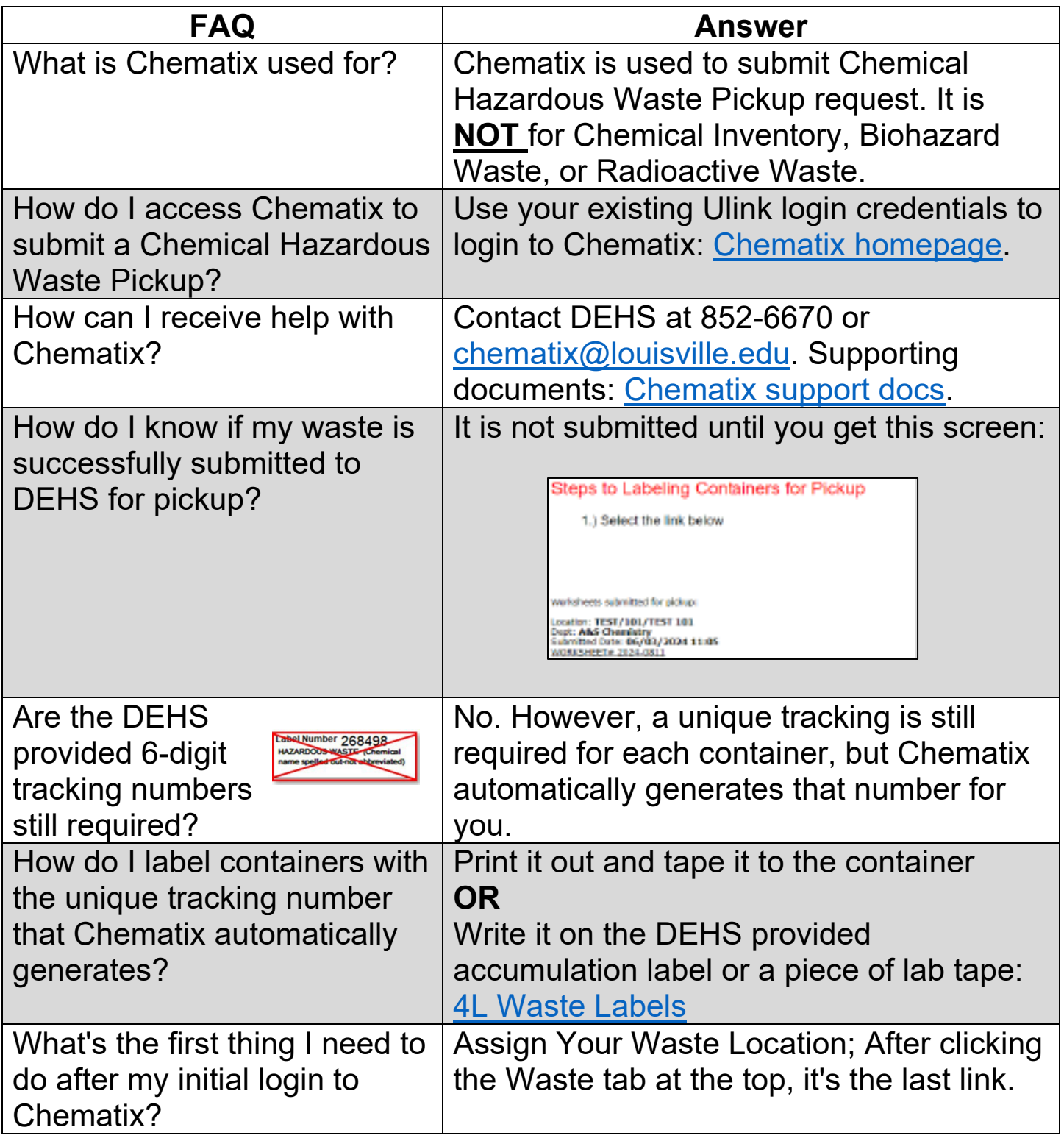

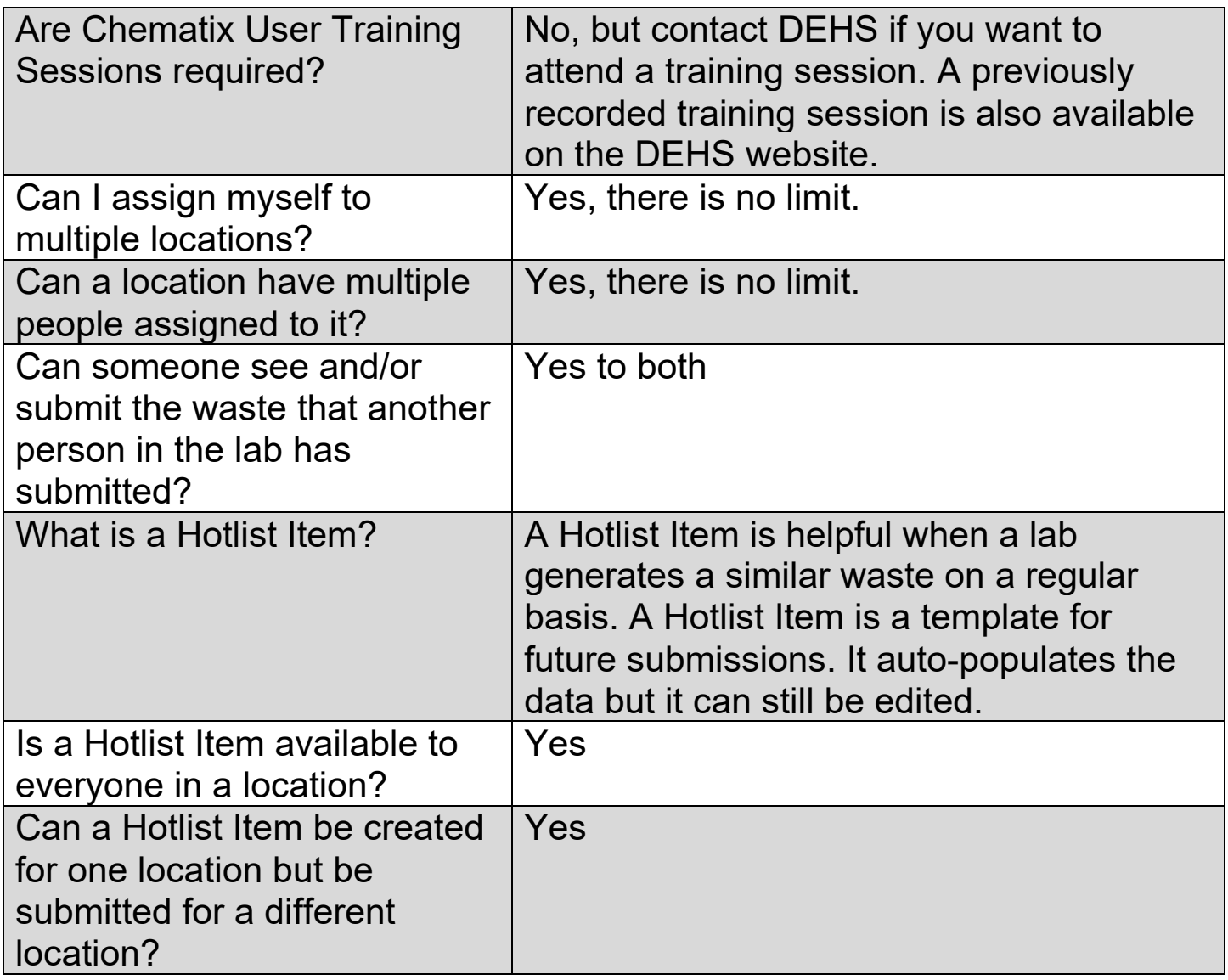

Revised June 2024